# A Little Python – Part 1

Introducing Programming with Python

## **Preface**

- Not a complete course in a programming language  $\Box$  Many details can't be covered
	- $\Box$  Need to learn as you go
- My programming 'style' is not considered 'pythonic'
	- $\blacksquare$  I program like an overly careful C programmer
	- "Python" people generally hate my code
		- I'll do my best to give examples in good style here

## Learning ANY Programming Language

#### **□** Syntax

- $\blacksquare$  What is a valid statement
- $\Box$  What statements have meaning
- $\blacksquare$  Variables, data types, data structure
- Control flow, branching, testing, loops, iteration
- Input/Output, I/O, read/write files
- **<u><b>E** Procedures, subroutines</u>
- Objects, encapsulation of code + data

# Additional Resources

### **<u><b>E**</u> Online Courses/Tutorials

- http://docs.python.org/tutorial/index.html
- http://www.codecademy.com/tracks/python
	- $\Box$  Only 13 hours do it this weekend!!!
- $\blacksquare$  Learning Python book (5<sup>th</sup> edition) ~ \$50 (\$30)  $\Box$  Great if you know another language
- $\Box$  Head First Python ~ \$35 (\$25)
	- $\Box$  Good for real beginners
	- Although it's now "Python 3"

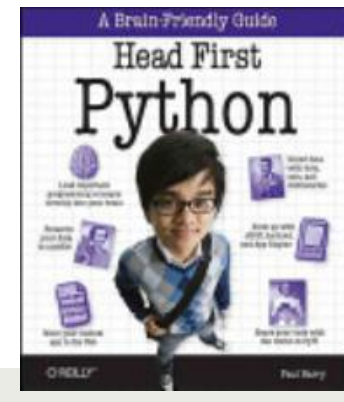

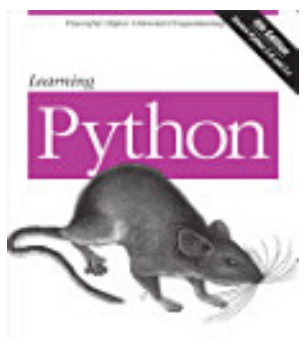

OBBLY

## Why Python?

### $\blacksquare$  Interpreted (vs compiled)

#### **<u></u>** Interactive

```
[Tiki:~] dwmc% python
Python 2.7.10 (default, Aug 22 2015, 20:33:39) 
[GCC 4.2.1 Compatible Apple LLVM 7.0.0 (clang-700.0.59.1)] on darwin
Type "help", "copyright", "credits" or "license" for more information.
>>>
```
#### $\blacksquare$  Just "try it" in the interpreter

 $\blacksquare$  If it works in the interactive interpreter – then it works

# Try this …

### $\blacksquare$  Launch python

- $\Box$  Get a command line
- $I$  Type "Python"

### $\blacksquare$  Print output

>>> print "This is a string of text" This is a string of text

#### $\blacksquare$  Assign values to variables

>>> five = 1234 >>> abc = "this is some text" >>> alist =  $[1, 2, 'c', abc, None]$ 

# Try this …

#### $\Box$  Output the values of variables

```
>>> print five
1234
>>> print abc
this is some text
>>> print a_list
[1, 2, 'c', 'this is some text', None]
>>>
```
## Another Quick Example

 $\blacksquare$  Python interpreter continuations

 $\blacksquare$  To show how this works we define a simple <u>function</u>

```
>>> def counter(i):
\cdot \cdot \cdot k = 0
... while( k<i ):
... print k
\cdots k += 1
... 
>>> counter(5)
```
## Basic Data Types

- $\Box$  Empty value None
- $\blacksquare$  Boolean
- $\blacksquare$  Strings
- $\blacksquare$  Numbers
	- $\blacksquare$  Integer values
	- $\Box$  Real numbers, Rational values, Floating point values, Decimal values

## Basic Data Types - None

### $\Box$  The empty value

- $\Box$  Special value, None
	- $\Box$  This is not the same as other empty values:
		- "" (empty string) or
		- [] (empty list) or
		- $\Box$  {} (empty dictionary)

### Basic Data Types - Boolean

- Boolean truth values (two of them)
	- $\Box$  True
	- **D** False
- $\Box$  Boolean is the result of a comparison
	- $\blacksquare$  "abc" == 1 (False)
	- $\blacksquare$  "1" == 1 (False)
	- $\blacksquare$  5 == 5.0 (True)

## Basic Data Types - Strings

#### $\blacksquare$  Strings are sequences of characters

 $\blacksquare$  Assigning string values

```
>>> foo = "this is a string"
>>> bar = 'this is also a string'
>>> special = '''python allows
... multi line
... string contants'''
>>>
```
- $\blacksquare$  Unicode strings
	- $\blacksquare$  Important for web work
	- $\blacksquare$  The 'u' designation makes a string unicode
	- $\Box$  More on this later

## Basic Data Types - Integers

#### $\blacksquare$  Assigning integer values

 $>> x = 123$  $>>$  y = 111  $>>$  z = 1 >>> print x+z 124 >>> print x+y 234 >>> print y+z 112 >>>

#### $\blacksquare$  Integers support arbitrary, dynamic size

### Basic Data Types - Float

#### $\blacksquare$  Assigning real/floating point values

 $>>$  n = 123  $>>$  k = 1.11  $\gg$  i = 1.3 >>> print n+k 124.11 >>> print n+i 124.3 >>> print i+k 2.41 >>>

#### $\blacksquare$  Float support arbitrary, dynamic size, automatic conversion

# **Operations**

- $\Box$  Operations are the way you change variable values, compare, or manipulate values
- $\blacksquare$  You've seen several "operators" already in prior examples – can you describe them or name them?

## **Operations**

- You've seen ...
- Assignment Operator assign a value to a variable, copy the value of one variable to another variable
	- What character(s)?
- Addition Operator add two values
	- What character(s)?
- Less Than Comparison Operator test whether a value is less than another
	- What character(s)?
- Equality Comparison Operator test whether two values are equal
	- What character(s)?

## Operations

#### $\Box$  Some operations  $x = y$ x or y x and y not x  $x + y$ ,  $x - y$ ,  $-x$  $x * y, x / y$  $($ ),  $[$ ],  $\{\}$  $\mathtt{x}=\mathtt{y}$  ,  $\mathtt{x}<\mathtt{y}$  ,  $\mathtt{x}> \mathtt{y}$  ,  $\mathtt{x}<=\mathtt{y}$  ,  $\mathtt{x}:=\mathtt{y}$  $x$  in  $y$ ,  $x$  not in  $y$ ,  $x$  is  $y$ ,  $x$  is not  $y$

 $\blacksquare$  Try a few of these

# Example operations

>>> n = 124  $>>> m = 2$  $>> k = 10.5$  $\gg$  i = 1.3 >>> n / m 62  $>>>$ n $\hspace{0.1cm}*$ m 248 >>> n / i 95.384615384615387 >>> n // i 95.0 >>> (i==k) False >>> (i<=k) True  $\gg$   $(i!=k)$ True

### More example operations

```
>>> foo = "this is a string"
>>> bar = "this is a string"
>>> foo+bar
'this is a stringthis is a string'
>>> foo-bar
Traceback (most recent call last):
  File "<stdin>", line 1, in <module>
TypeError: unsupported operand type(s) for -: 'str' and 'str'
>>> foo*bar
Traceback (most recent call last):
  File "<stdin>", line 1, in <module>
TypeError: can't multiply sequence by non-int of type 'str'
>>> foo in bar
True
>>> foo is bar
False
>>> bar in foo
True
```
## Sidebar – the "import" statement

- "import" is a mechanism to extend what python can do ¤ Adds features that are not "built in"
	- Adds things that don't get used all the time
	- $\blacksquare$  Temporary only added while the interpreter keeps running
- You will see this in many examples and it can be confusing at the start – watch for it

### Sidebar – Example "import"

#### $\Box$  Example features that are not built in

- $\Box$  Random numbers
- Operating system specific features (mac/linux/windows)

#### $\blacksquare$  Try some

```
>>> import math
>>> import random
>>> import aflac
Traceback (most recent call last):
  File "<stdin>", line 1, in <module>
ImportError: No module named aflac
>>> random.random()
0.14584529741440777
>>> random.randint(5,151)
30
```
## Operators – Manipulating strings

 $\blacksquare$  Strings have some special operators

```
s = "This sample has CAPS and hypen-ated words"
i = 5j = 11s[i]
s[i:j]
len(s)
s.find('is')
s.replace('is','as')
s.split('-')s.isdigit()
s.lower()
```
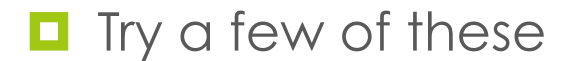

## Example – Manipulating strings

```
\gg s = "this is a string"
>>> s2 ="a-string-with-no-spaces"
>> s3 = "30">> s[5]
'i'
>>> s[5:6]
'i'
>>> s[5:7]
'is'
>>> s.find('is')
2
>>> s.replace('is','as')
'thas as a string'
>>> s2.split('-')
['a', 'string', 'with', 'no', 'spaces']
>>> s3.isdigit()
True
>>>
```
## Generating Output

#### $\Box$  Simple output

 $\Box$  print statement (is a print function in Python 3)

```
\gg s1 = "the value of k is"
>> k = 1.45
>>> print s1,k
the value of k is 1.45
>>> print k,s1
1.45 the value of k is
>>> s2 = "bob's big boy"
>>> print s1,s2
the value of k is bob's big boy
>>> print s1+s2
the value of k isbob's big boy
>>>
```
**□** Function, procedure, method, subroutine (synonyms)

```
def counter(i):
    k = 0 while( k<i ):
         print k
        k += 1
```
- $\Box$  Procedures and functions are how we keep some logical control over complex programs
- $\blacksquare$  Few programs can be written as simply a very long list of simple statements
- **□** This is important, we need to dissect this

```
def counter(i):
          k = 0while(k < i):
                    print k
                    k += 1
```
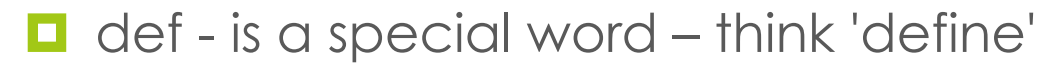

- $\Box$  counter this is what we are defining it is a new procedure (or function), we pick the name
- $\blacksquare$  (i) this is a parenthesized list of parameters that the procedure 'counter' will take

```
def counter(i):
          k = 0while(k < i):
                     print k
                     k += 1
```
 $\Box$  def is an example of a "block" structure

- $\Box$  In python a "block" is indented
	- Statements that end with a colon ":" indicate a block
	- Everything in the block is indented the same amount
	- Be careful, tab characters and space characters are not the same amount even if they "look" the same visually

```
def counter(i):
          k = 0while(k < i):
                     print k
                     k += 1
```
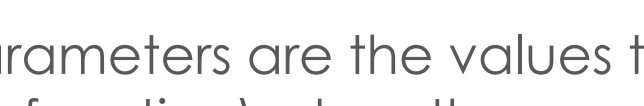

- $\blacksquare$  Parameters are the values that are given to a procedure (or function) when the procedure is called and executed
	- $\blacksquare$  In this case when counter (5) is called the value 5 is assigned to the variable i while counter is running
	- $\blacksquare$  If a variable z=3, and we called counter (z) then the value of z is assigned to the variable 'i' while counter is running.

```
def counter(i):
          k = 0while( k<i ):
                    print k
                    k += 1
```
 $\blacksquare$  This procedure has two statements in the "block"

- $\blacksquare$  A simple assignment statement
- $\Box$  And a nested "block"
	- We'll get to "while" statements later

```
def counter(i):
          k = 0while( k<i ):
                    print k
                    k += 1
```
 $\Box$  This procedure has two statements in the "block"

- $\blacksquare$  A simple assignment statement
- $\Box$  And a nested "block"
	- We'll get to "while" statements later ...
	- $\Box$  Our nested block has two statements

### Define Simple Procedures

```
def bob():
          print "Bob is great!"
def notBob():
          print "Bob is a fink!"
def liveBob():
          print "Long live Bob!"
def bobParam(superlative):
```

```
print "Bob is a",superlative
```
### Procedures can return a value

```
def bob():
          print "Bob is great!"
def notBob():
          print "Bob is a fink!"
def liveBob():
          print "Long live Bob!"
def bobParam(superlative):
          print "Bob is a",superlative
def bobConcat(superlative):
          print "Bob is a",superlative
          return superlative+" "+"dude"
```
### Bob Procedure Output

```
\gg bob()
Bob is great!
>>> notBob()
Bob is a fink!
>>> liveBob()
Long live Bob!
>>> varBob("chocolate coated candy!")
Bob is a chocolate coated candy!
>>> BOB()
Traceback (most recent call last):
  File "<stdin>", line 1, in <module>
NameError: name 'BOB' is not defined
>>>
```
## Python Programming **Environments**

### $\Box$  IDLE (sucks)

- $\blacksquare$  Ipython
	- Iron python very popular, nice "workbook" feature
- $\Box$  Python Additions to Eclipse ¤ PyDev
- **□** Komodo Edit (nice)
	- Komodo IDE (expensive)
- $\blacksquare$  Plain text editor
	- $\Box$  Old school

# Python Plain old Text Editors

### $\blacksquare$  Mac OS

- $\blacksquare$  Sublime Text
- $\blacksquare$  Text Wrangler
- $\Box$  SubEthaEdit
- $\blacksquare$  Smultron
- Komodo Edit

# Assignment 1

■ Write 5 short programs (some are a single line)

- 1. Make the python interpreter calculate and print 13! (13 factorial)
- 2. Make the python interpreter output "Happy New Year!" using 3 different string variables.
- 3. Define three procedures that each returns one string of "Happy", "New", and "Year!". In the python interpreter execute the three procedures and show what they output.

# Assignment 1 - continued

### $\blacksquare$  Write 5 short programs

- 4. Write a new procedure using the ones you created in the prior problem. Make your new procedure print "Happy New Year!"
- 5. Write a procedure that takes two parameters and adds them together. The procedure should write output that looks like an addition statement. For example, if the procedure was given the values 3 and 4 the output should be something like: " $3 + 4 = 7$ "